#### **FAQ**

It is suggested to review both the **WI Spring 2018 Technology Overview** and the **Technology User Guide** *before* reviewing this document. The questions below represent detailed questions District Technology Coordinators frequently have *after* reviewing the **Technology User Guide.**

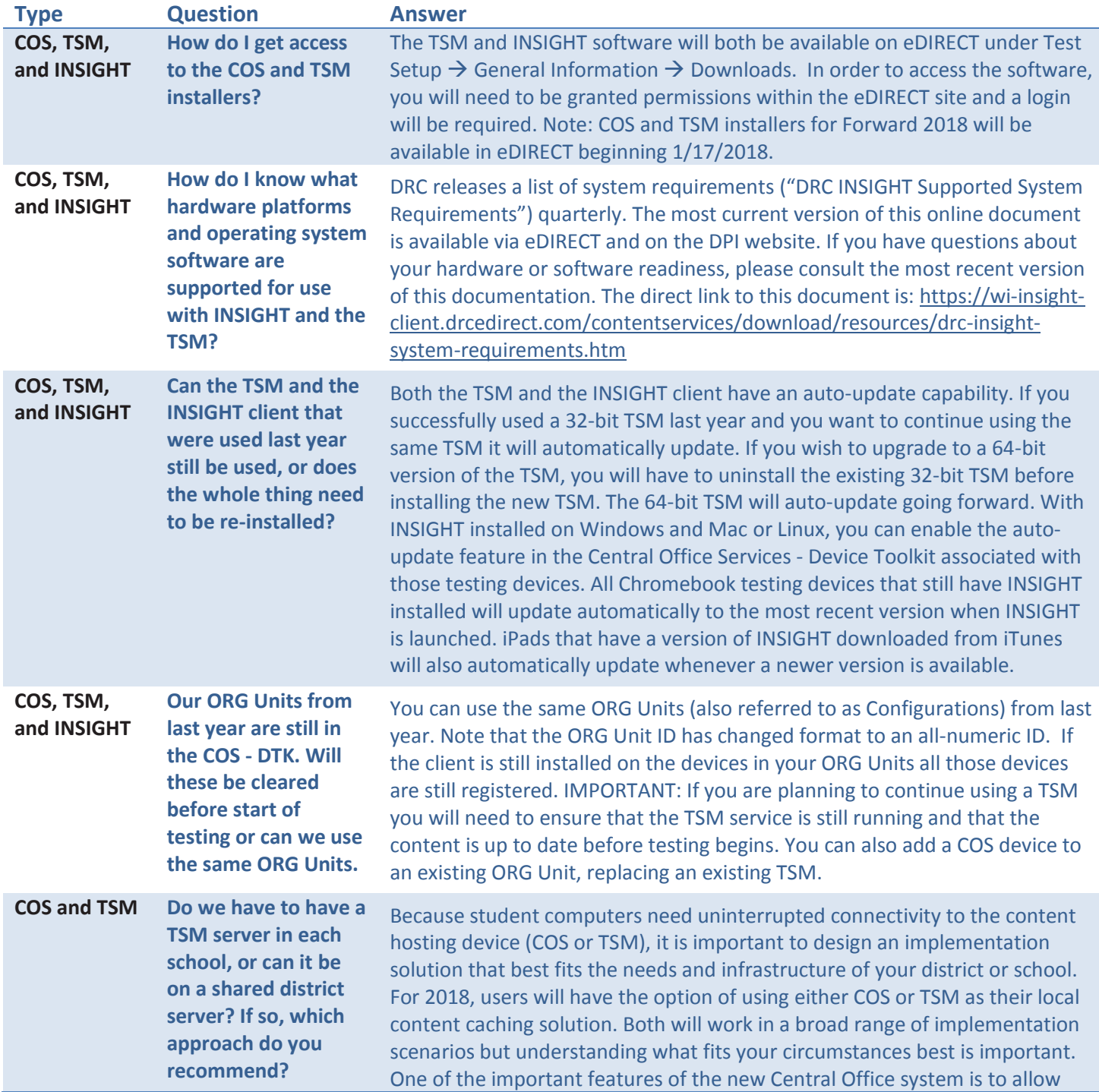

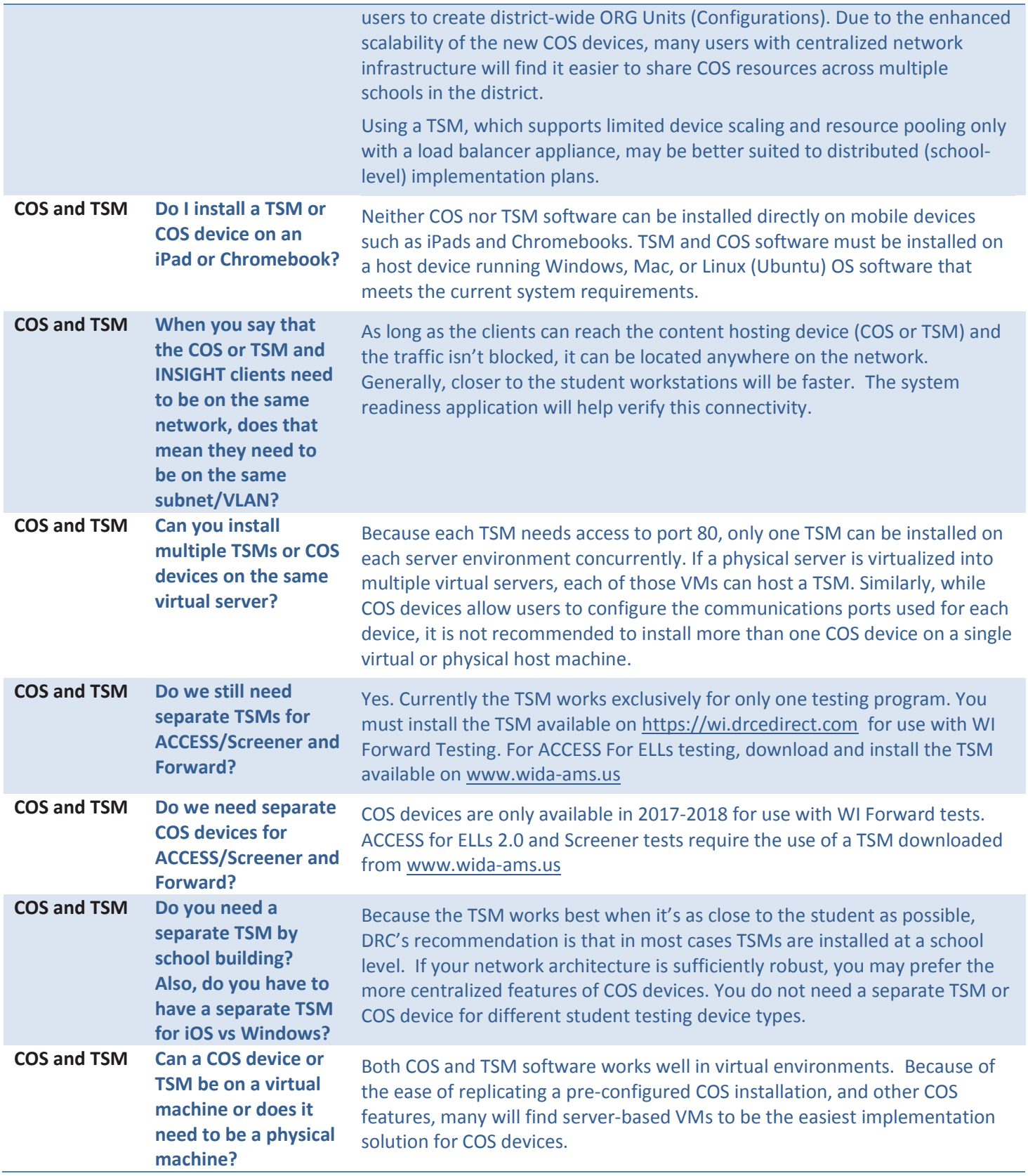

# **Wisconsin Technology FAQ**

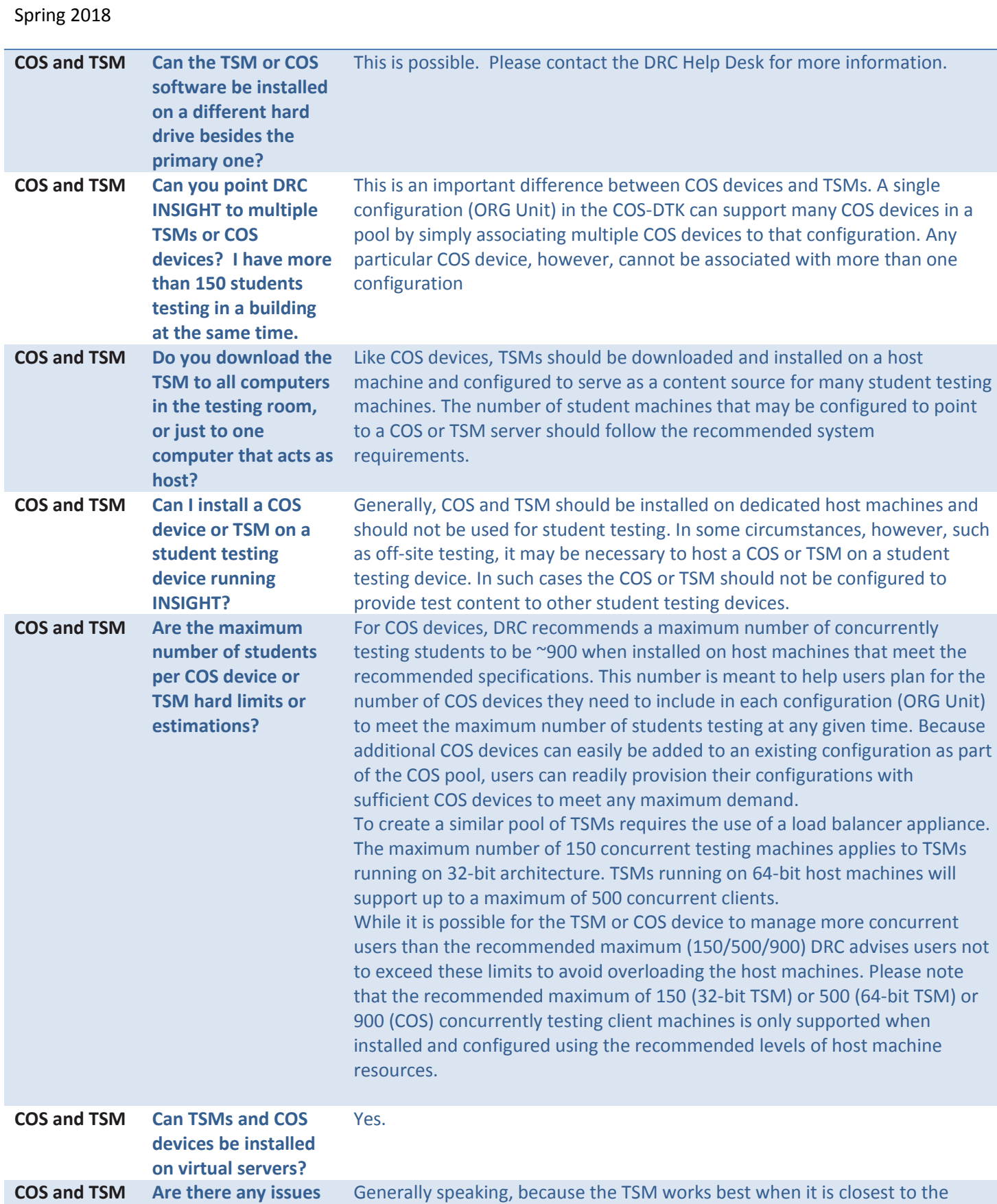

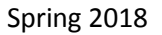

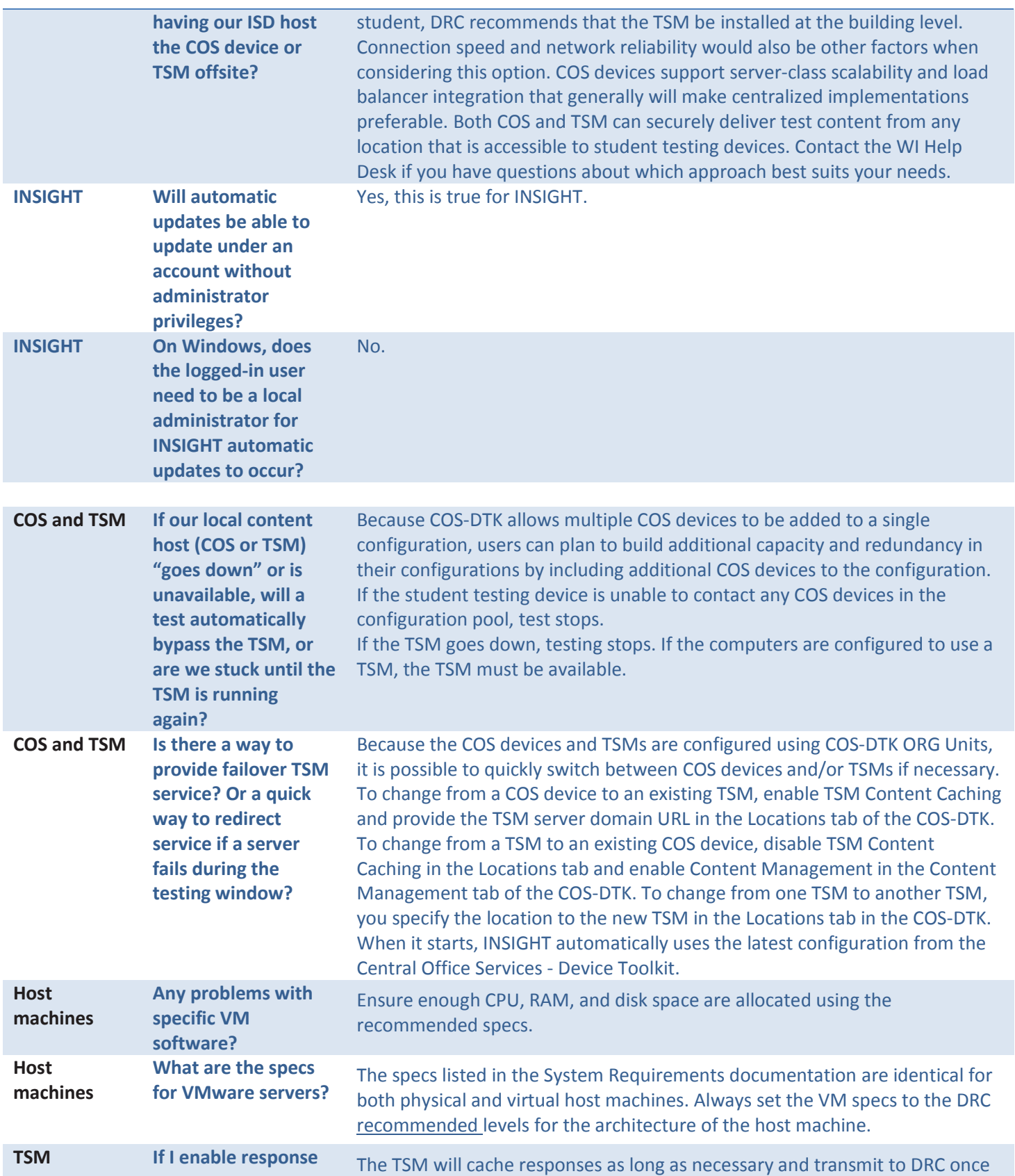

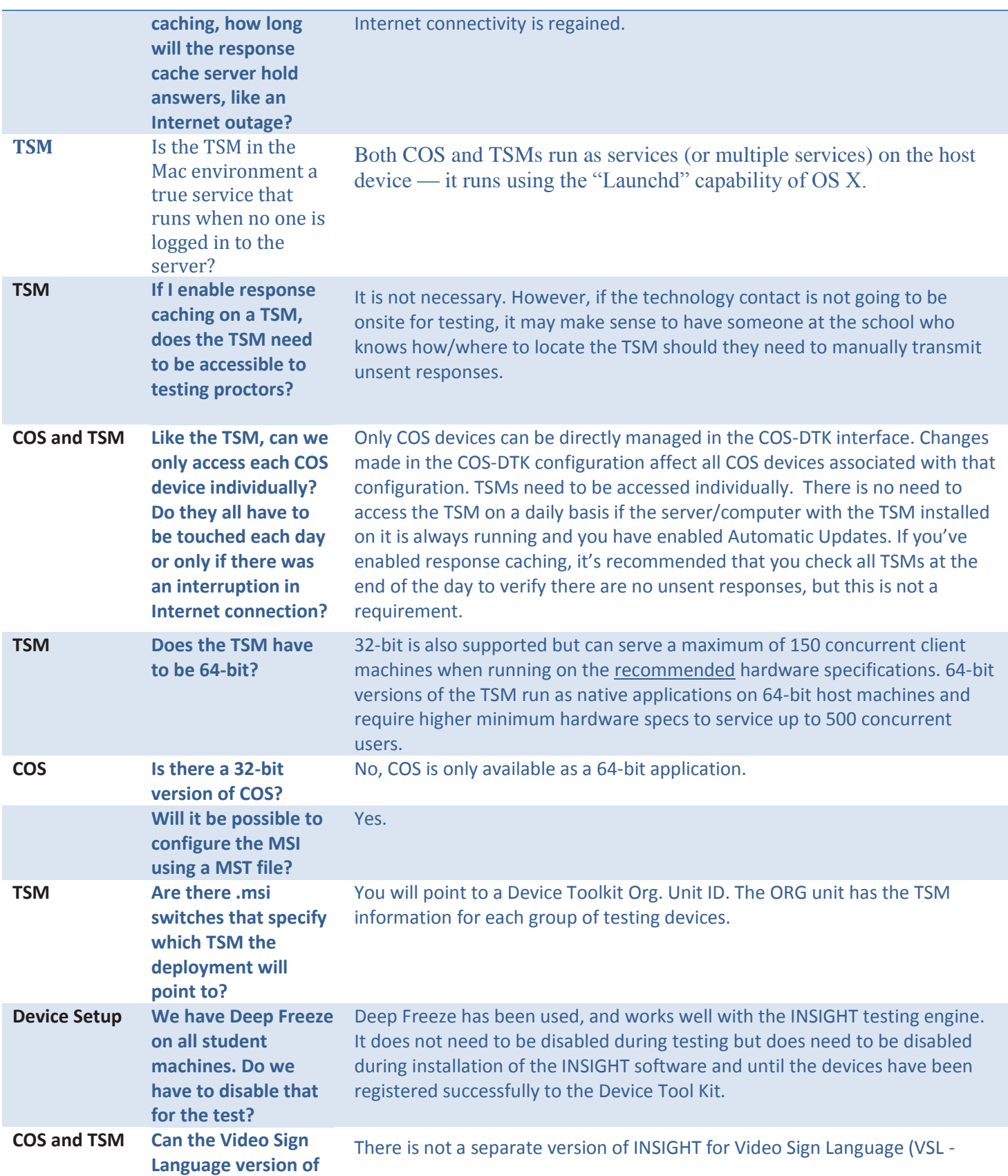

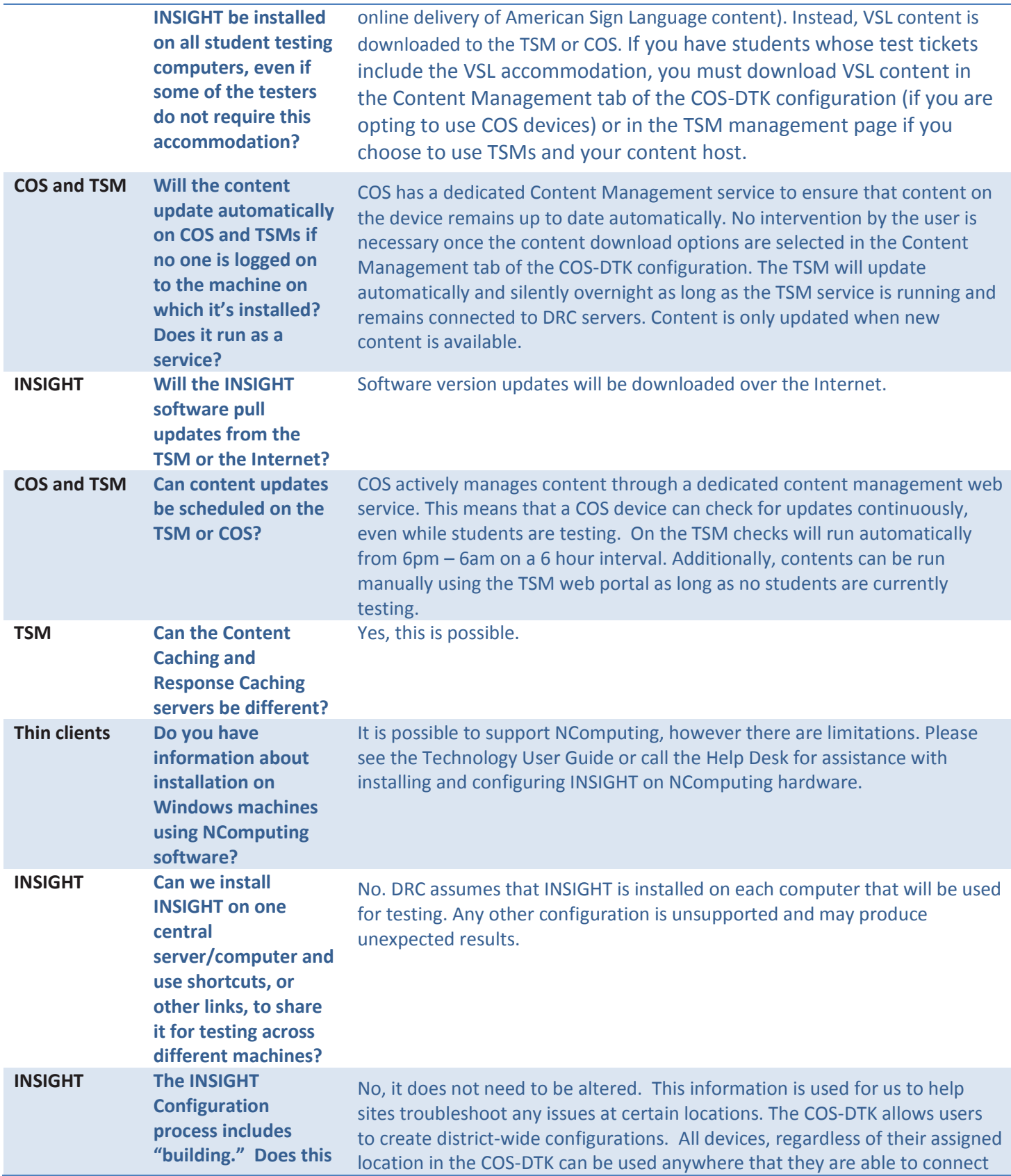

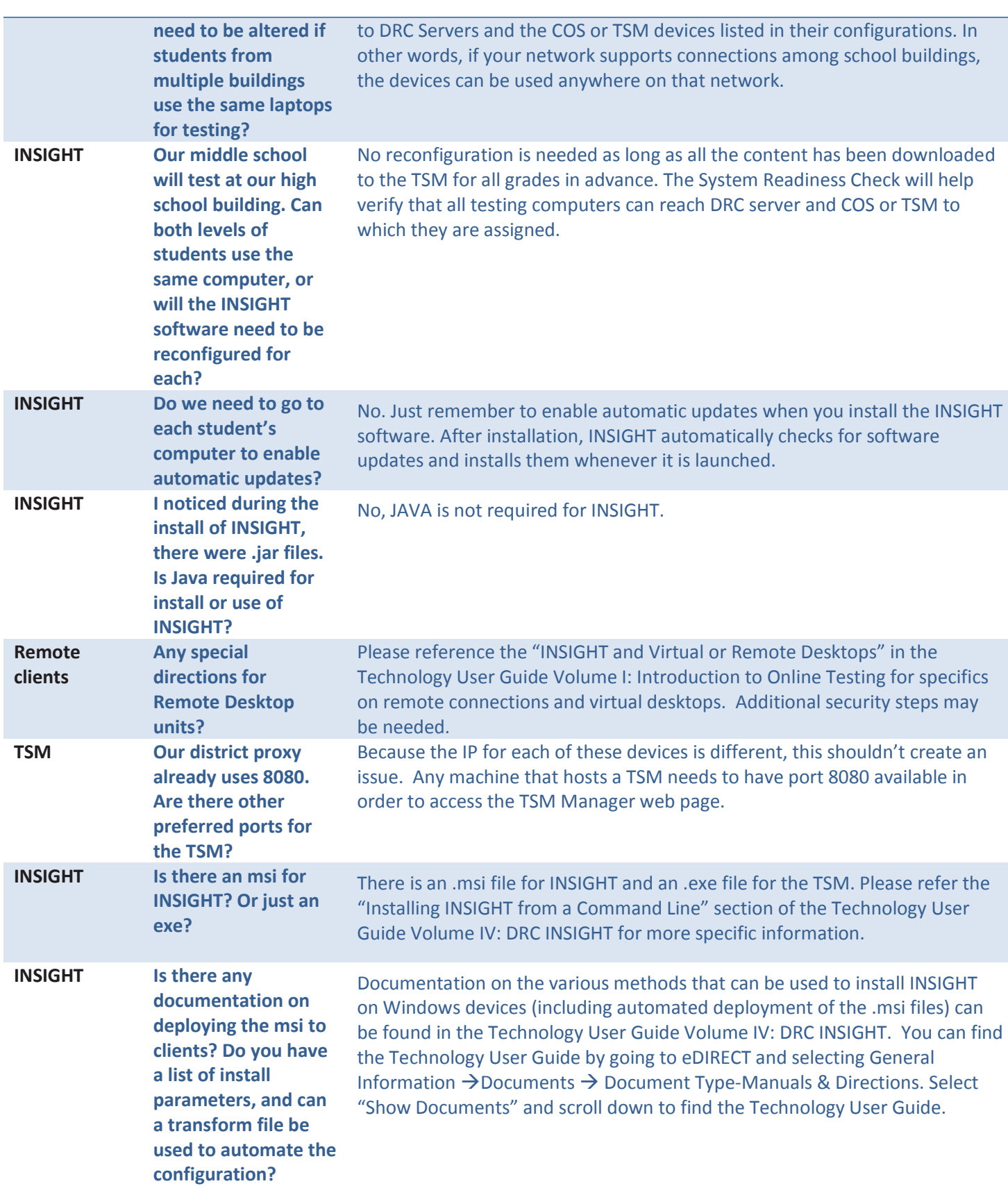

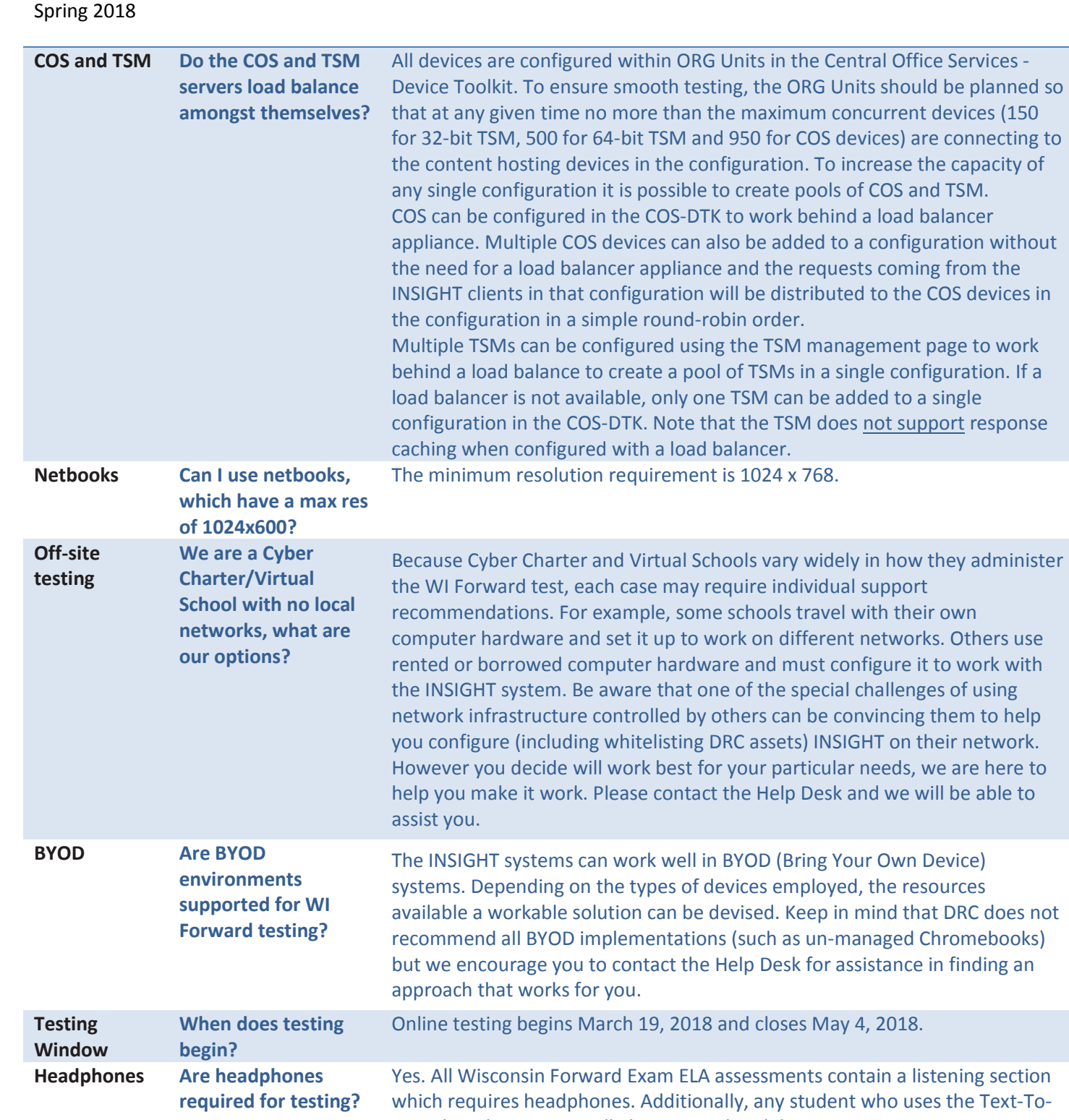

# **Wisconsin Technology FAQ**

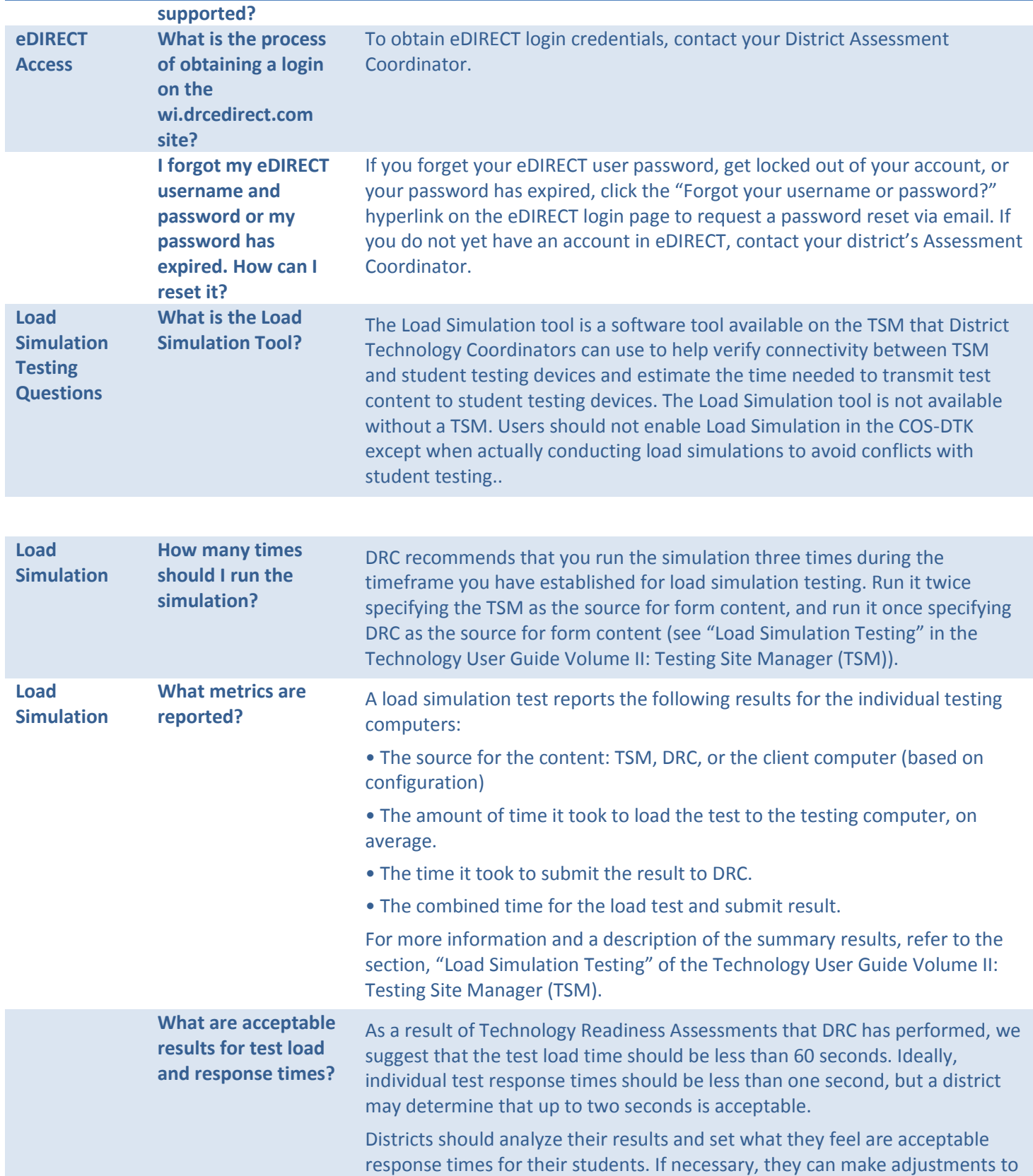

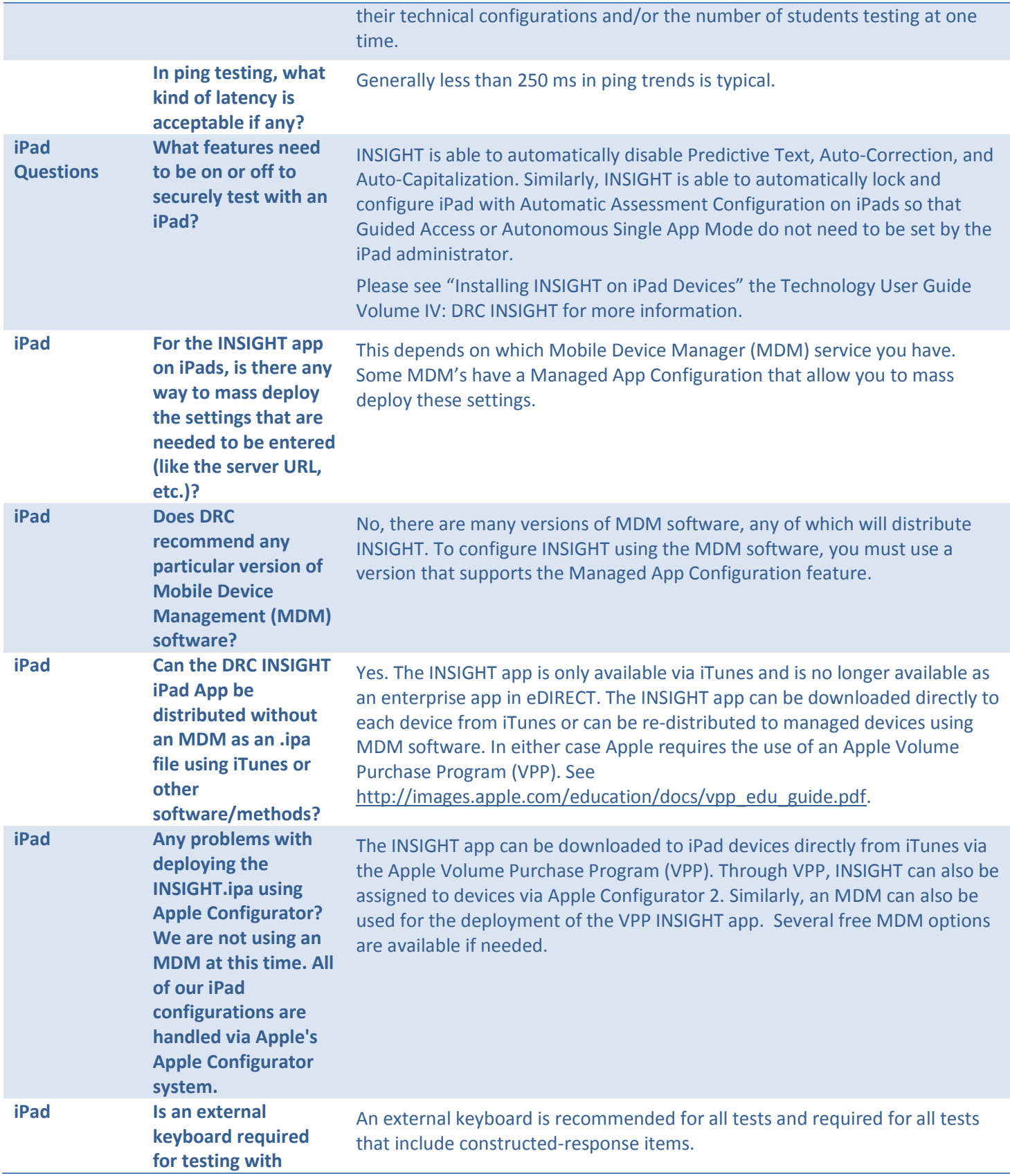

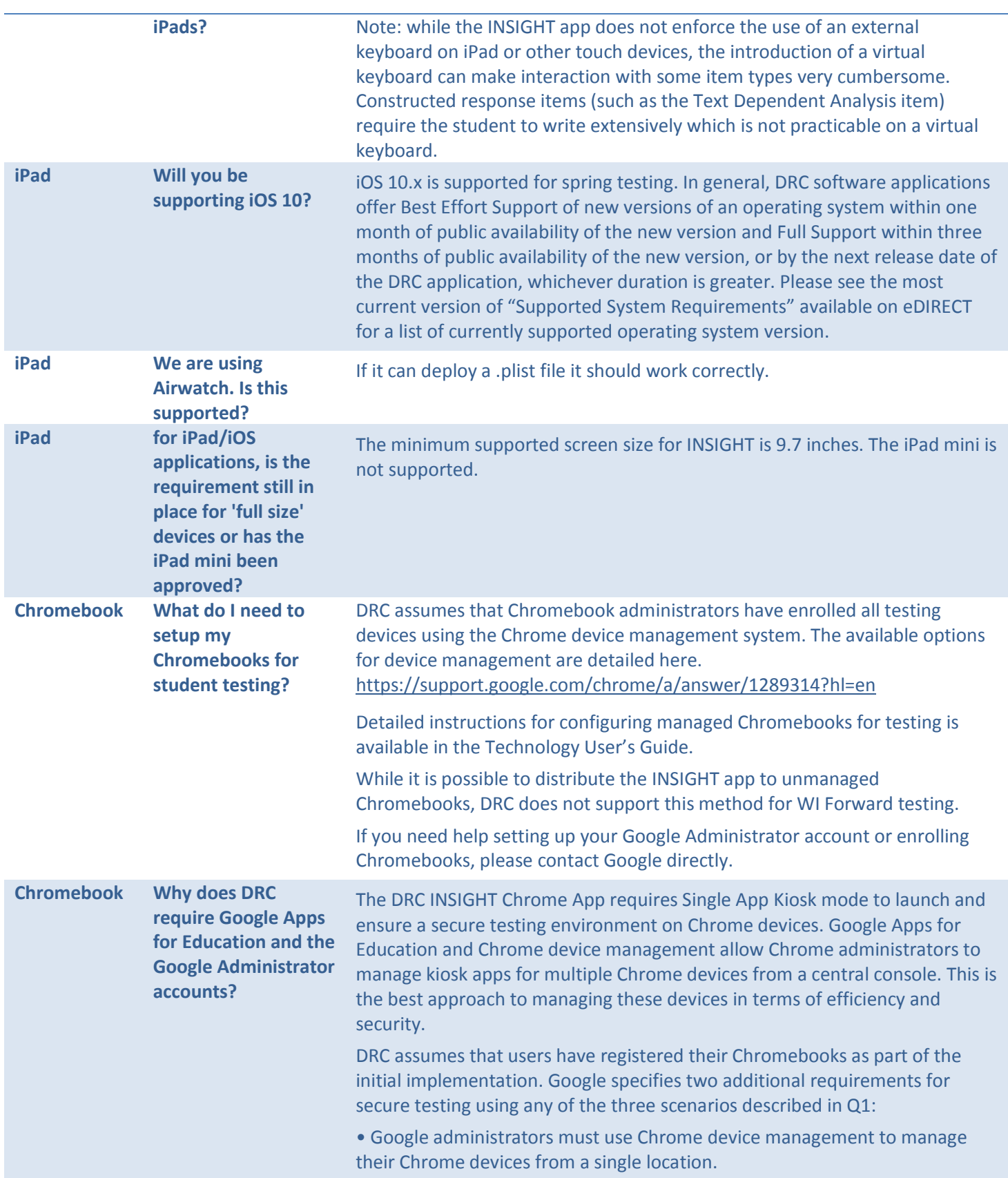

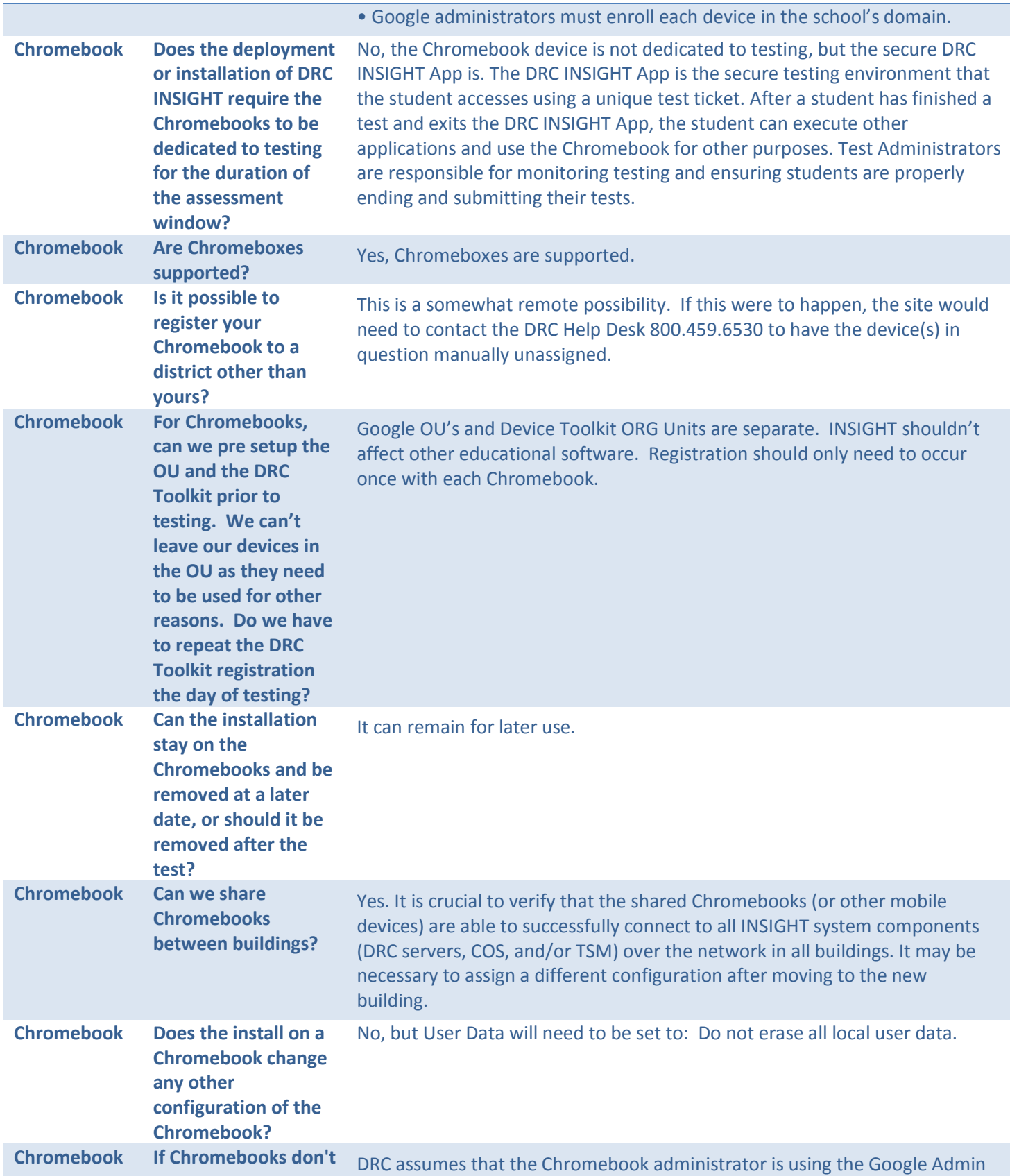

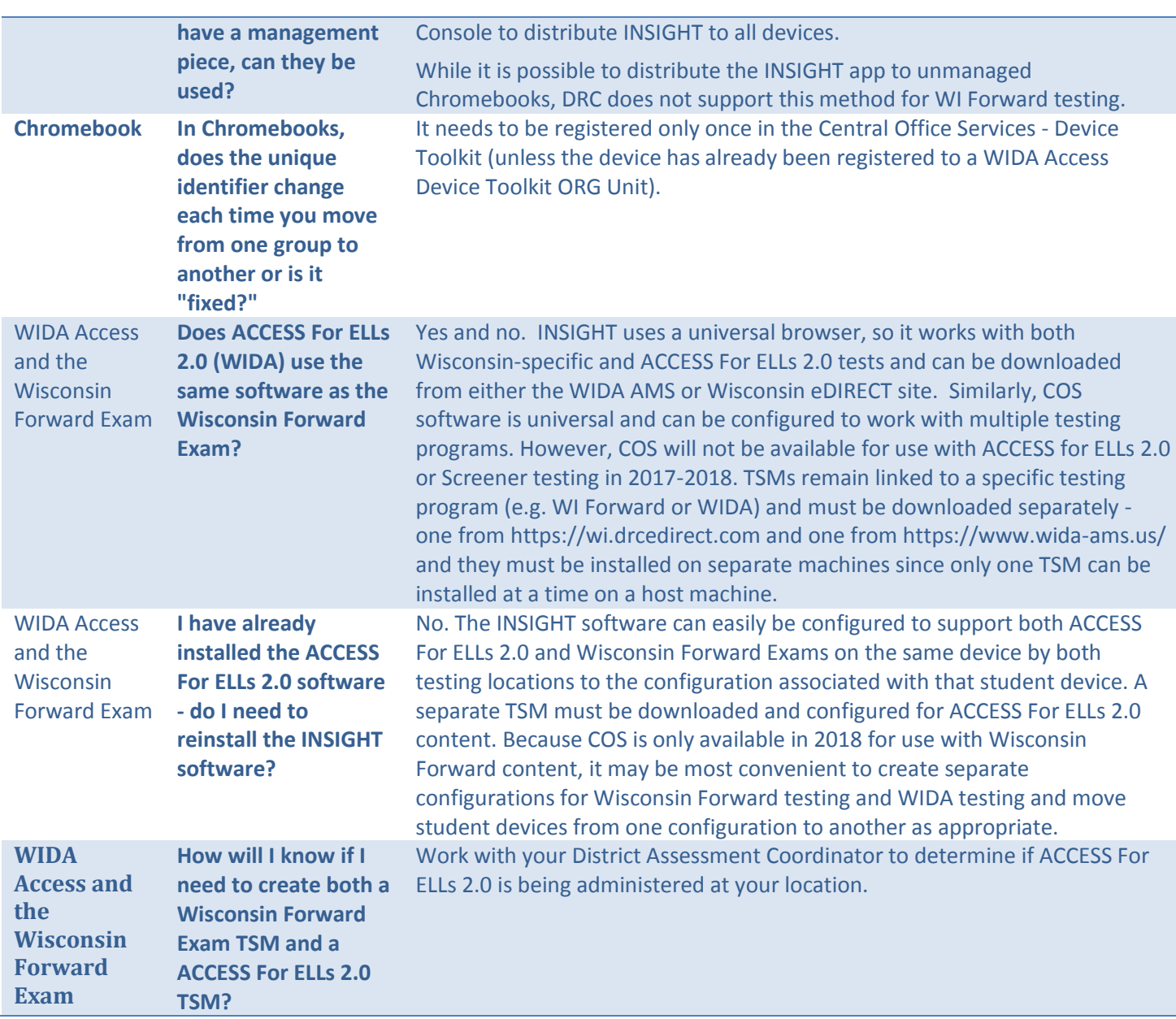